# **Základy pravděpodobnosti a matematické statistiky**

# **11. Analýza rozptylu**

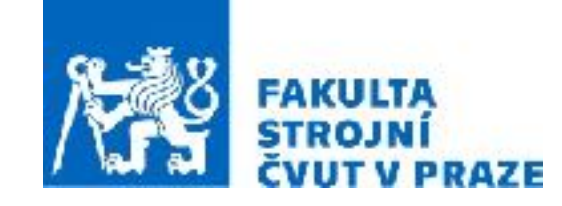

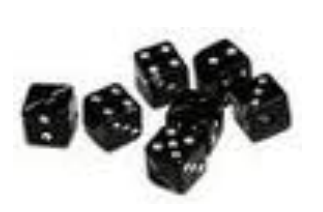

**ak. rok 2023/2024 prof. RNDr. Gejza Dohnal, CSc.**

# **11. Analýza rozptylu**

#### **Srovnání více náhodných veličin**

**Příklad:** Chceme porovnat kvalitu vláken dodávaných třemi různými výrobci. Jako kritérium kvality je zvolena pevnost vláken v tahu.

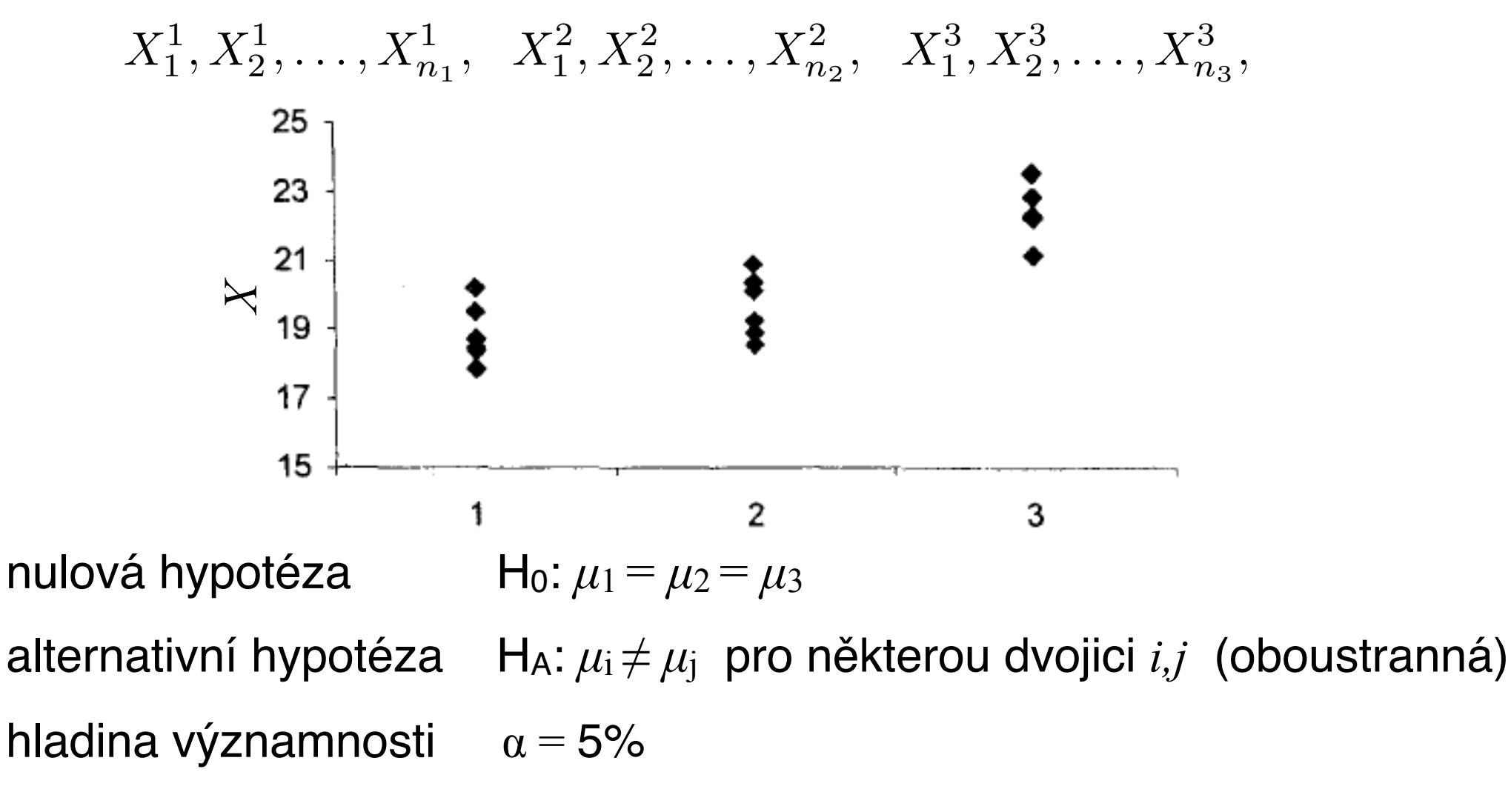

Jedna z možností je provést k(k-1)/2 porovnání pomocí dvouvýběrových testů. ALE: tím se výrazně zvýší hladina významnosti.

## **Srovnání více náhodných veličin**

**Příklad:** Chceme porovnat kvalitu vláken dodávaných třemi různými výrobci. Jako kritérium kvality je zvolena pevnost vláken v tahu.

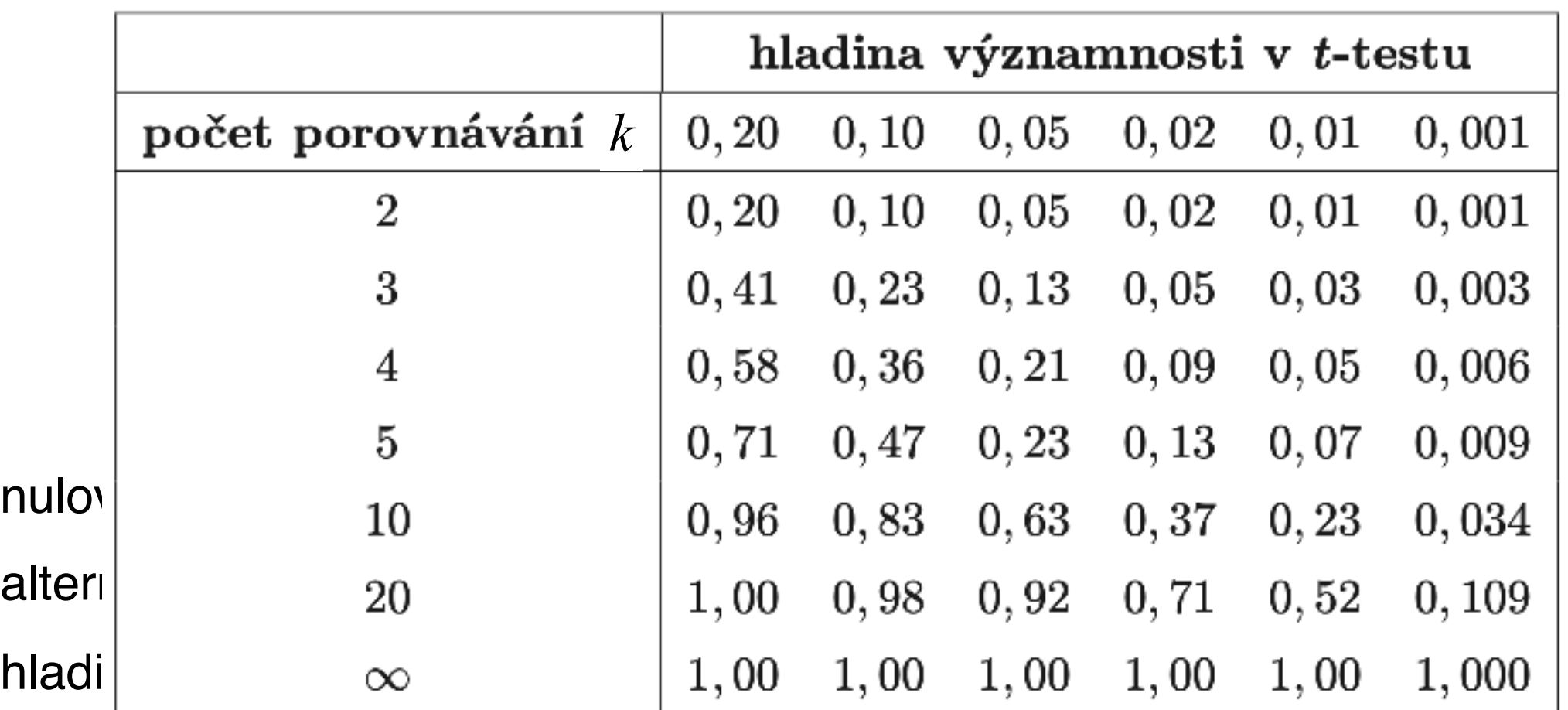

$$
X_1^1, X_2^1, \ldots, X_{n_1}^1, X_1^2, X_2^2, \ldots, X_{n_2}^2, X_1^3, X_2^3, \ldots, X_{n_3}^3,
$$

Jedna z možností je provést k(k-1)/2 porovnání pomocí dvouvýběrových testů. ALE: tím se výrazně zvýší hladina významnosti.

Tedy je třeba provádět tzv. simultánní test.

Rozptyl mezi skupinami je **velký** vzhledem k součtu rozptylů uvnitř skupin => střední hodnoty **jsou různé** => nulovou hypotézu **zamítáme**

Rozptyl mezi skupinami je **malý** vzhledem k součtu rozptylů uvnitř skupin => střední hodnoty lze považovat **za nerozlišitelné** => nulovou hypotézu **nelze zamítnout**

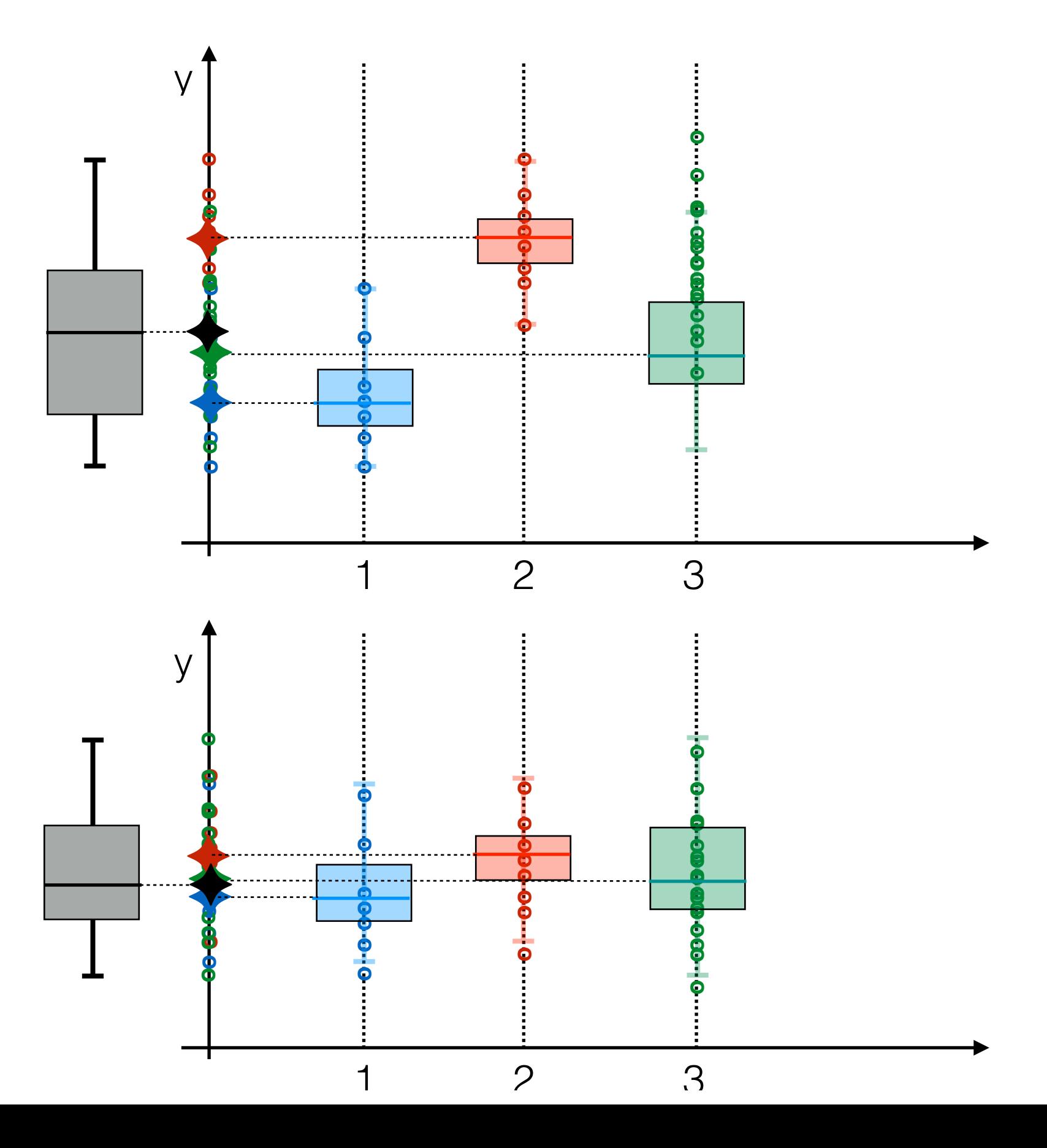

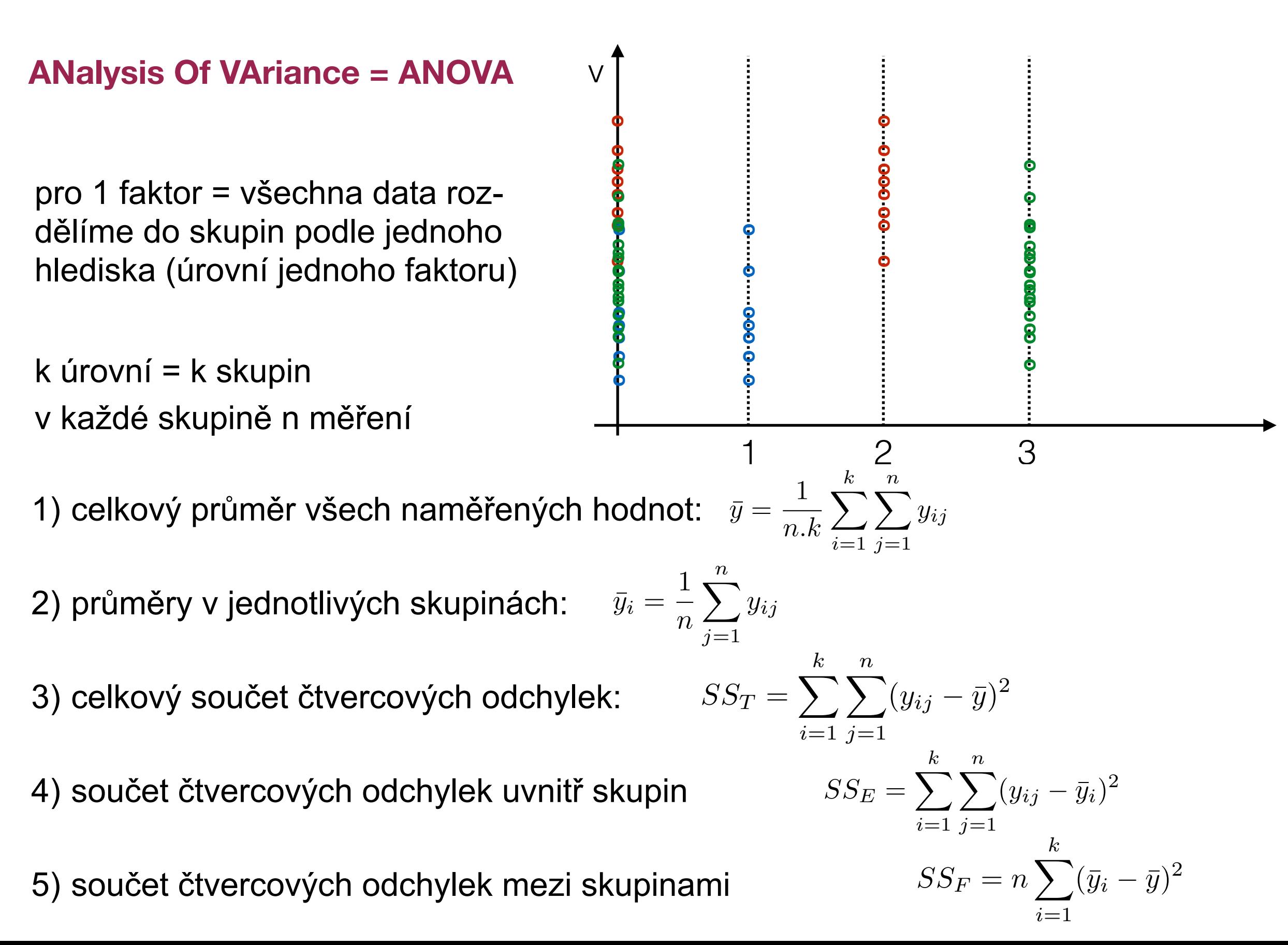

#### **Tabulka analýzy rozptylu:**

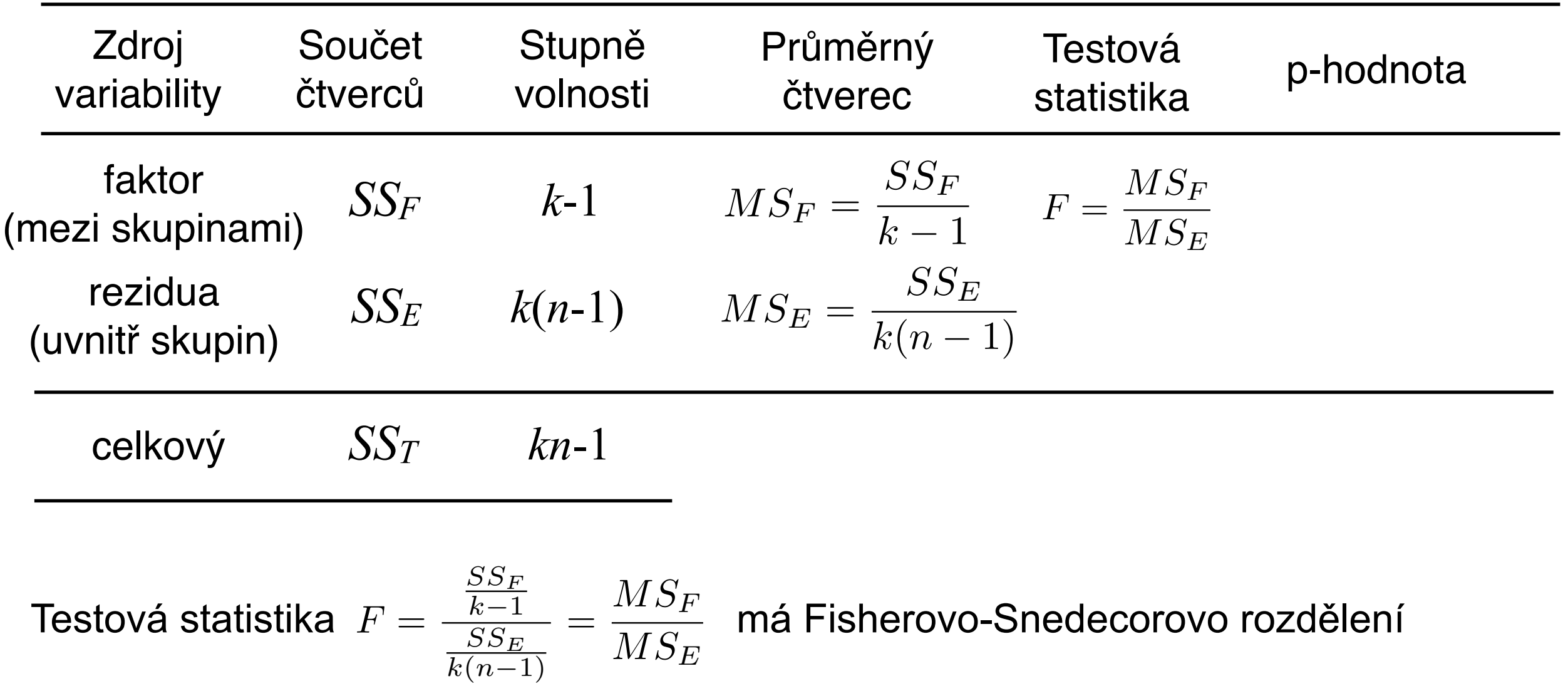

o (*k-*1) a *k*(*n*-1) stupních volnosti.

**Příklad:** Chceme porovnat kvalitu vláken dodávaných třemi různými výrobci. Jako kritérium kvality je zvolena pevnost vláken v tahu.

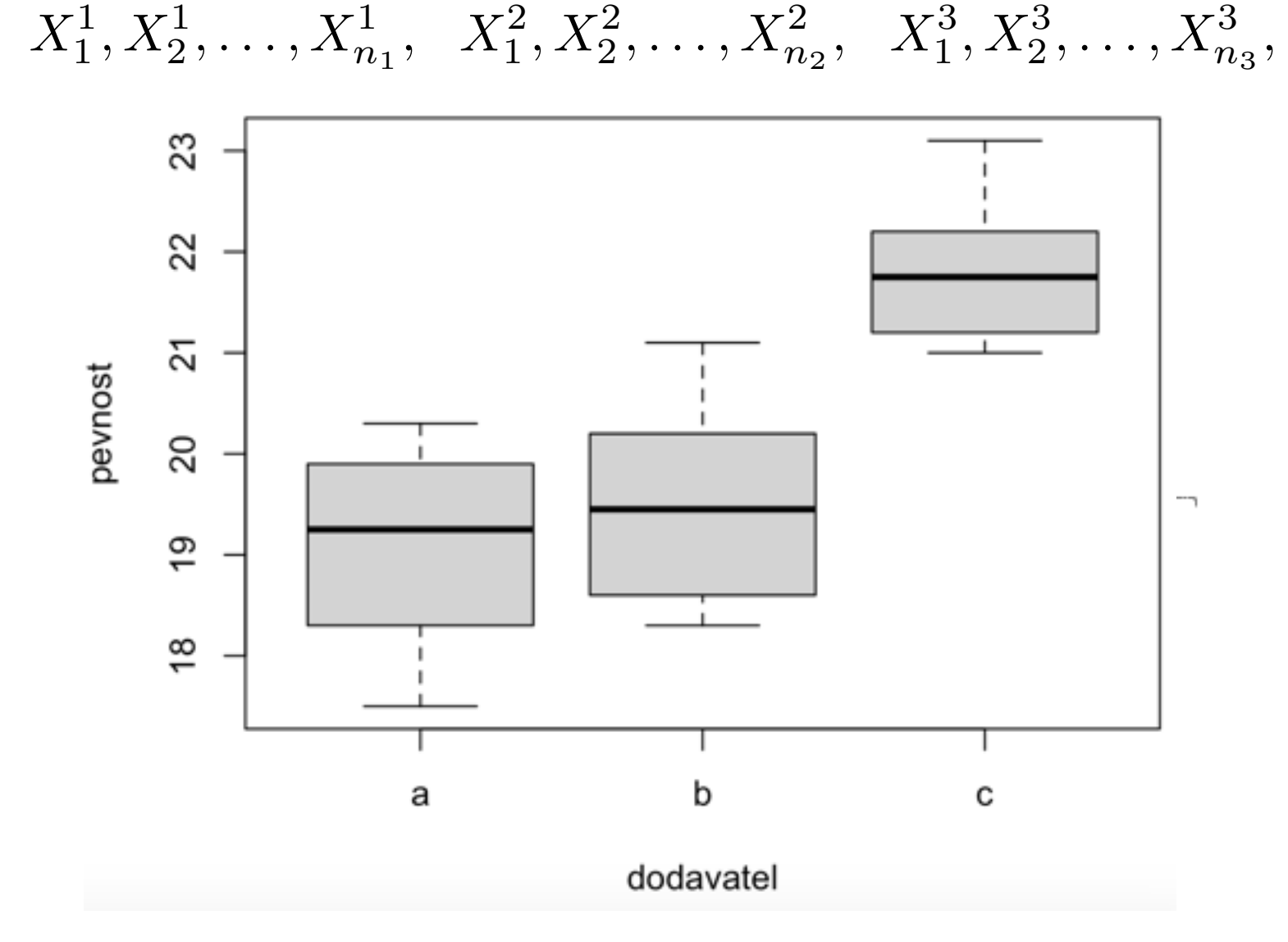

> pvl <- data.frame(read.table("pevnost\_vlaken.txt", header=T)) > boxplot(pevnost~dodavatel, data=pvl)

**Příklad:** Chceme porovnat kvalitu vláken dodávaných třemi různými výrobci. Jako kritérium kvality je zvolena pevnost vláken v tahu.

 $X_1^1, X_2^1, \ldots, X_{n_1}^1, X_1^2, X_2^2, \ldots, X_{n_2}^2, X_1^3, X_2^3, \ldots, X_{n_3}^3$ 

> oneway <- aov(pevnost~dodavatel, data=pvl)

> summary(oneway)

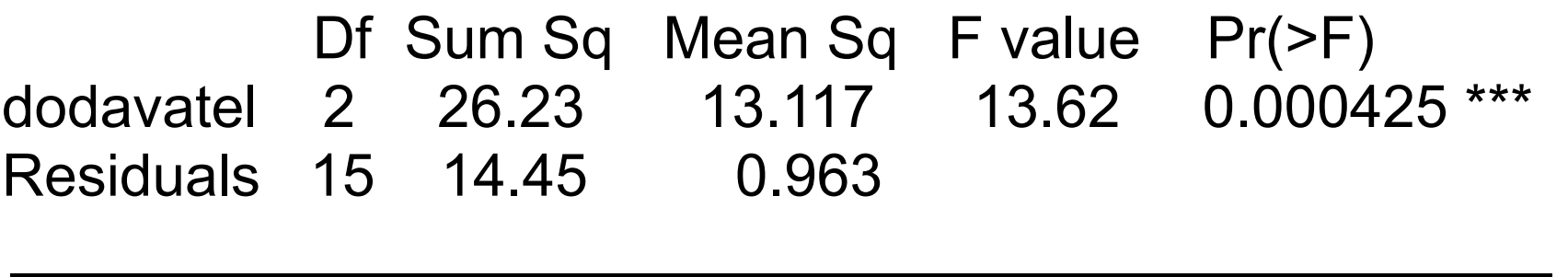

Total 17 40.68

— Signif. codes: 0 '\*\*\*' 0.001 '\*\*' 0.01 '\*' 0.05 '.' 0.1 ' ' 1

**Závěr: nulovou hypotézu zamítáme. Pevnost vláken různých dodavatelů se statisticky významně liší.**

**Jak se liší dodavatelé mezi sebou?**

**Pokud zamítneme nulovou hypotézu v ANOVA, měli bychom provést tzv. Mnohonásobné porovnání**

**Příklad:** Chceme porovnat kvalitu vláken dodávaných třemi různými výrobci. Jako kritérium kvality je zvolena pevnost vláken v tahu.

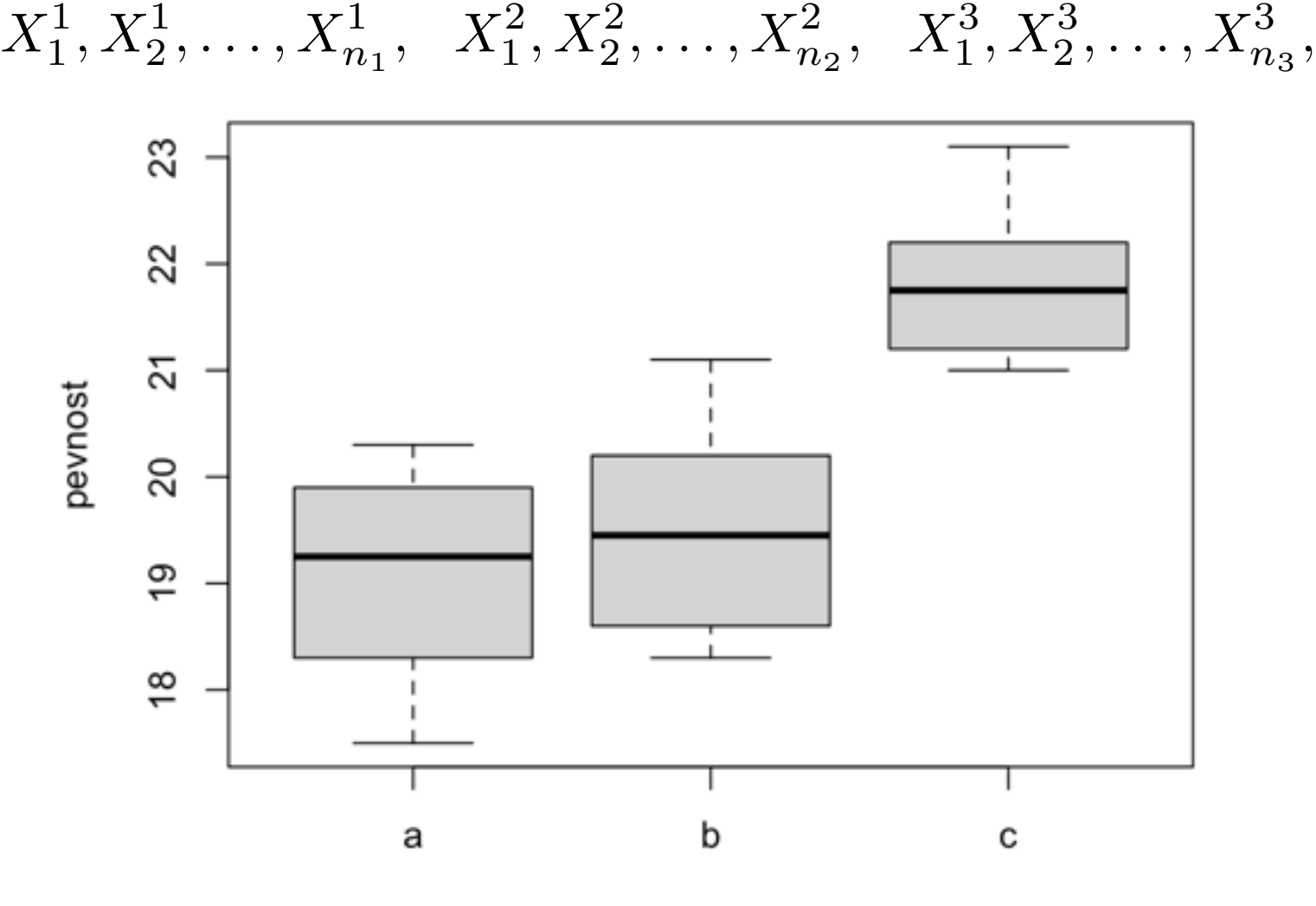

dodavatel

**Jak se liší dodavatelé mezi sebou?**

**Pokud zamítneme nulovou hypotézu v ANOVA, měli bychom provést tzv. Mnohonásobné porovnání**

#### **Metody mnohonásobného srovnávání:**

- Tukeyova metoda
	- Scheffého metoda
	- Bonferroniho metoda
	- Duncanova metoda

• …

$$
T = \frac{|\hat{\mu}_i - \hat{\mu}_j|}{S^*}, \quad i, j = 1, 2, \dots, k, \ i \neq j
$$

> TukeyHSD(oneway, conf.level = .95)

Tukey multiple comparisons of means 95% family-wise confidence level

 Dodavatele 1 a 2 nelze statisticky odlišit, dodavatel 3 je významně lepší (jeho vlákna dosahují statisticky významně vyšší pevnosti než od dodavatelů 1 a 2).

Fit: aov(formula = pevnost  $\sim$  dodavatel, data = pvl)

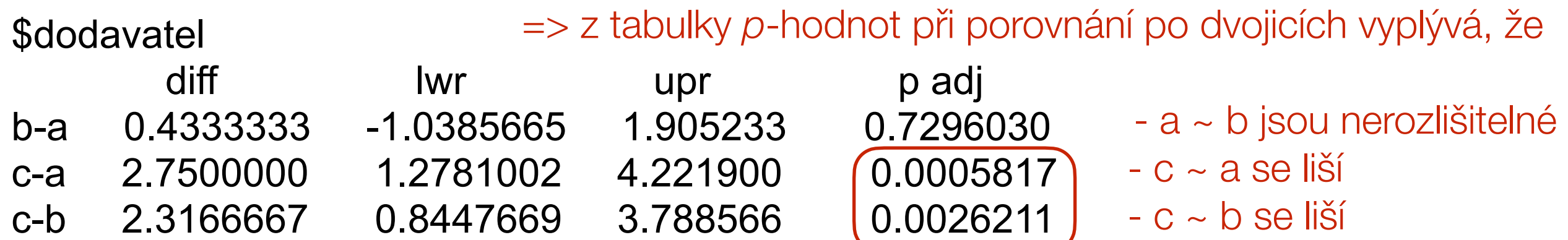

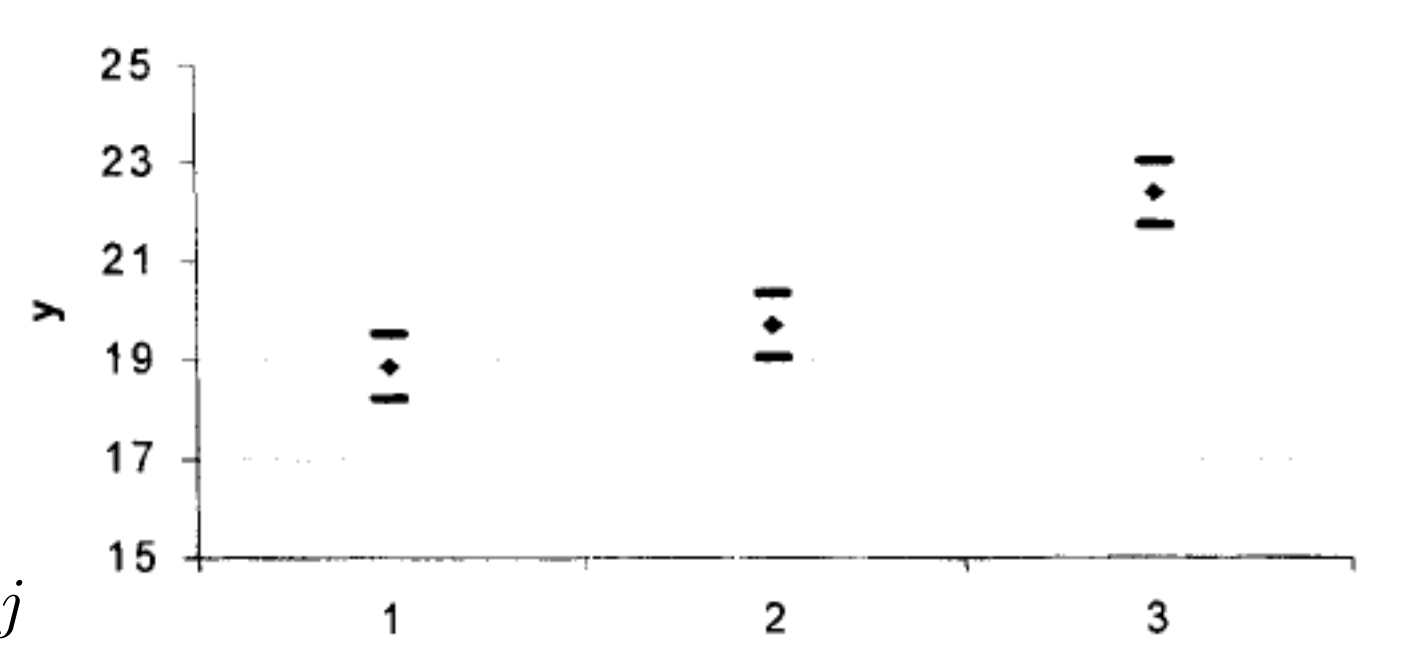

#### **Metody mnohonásobného srovnávání:**

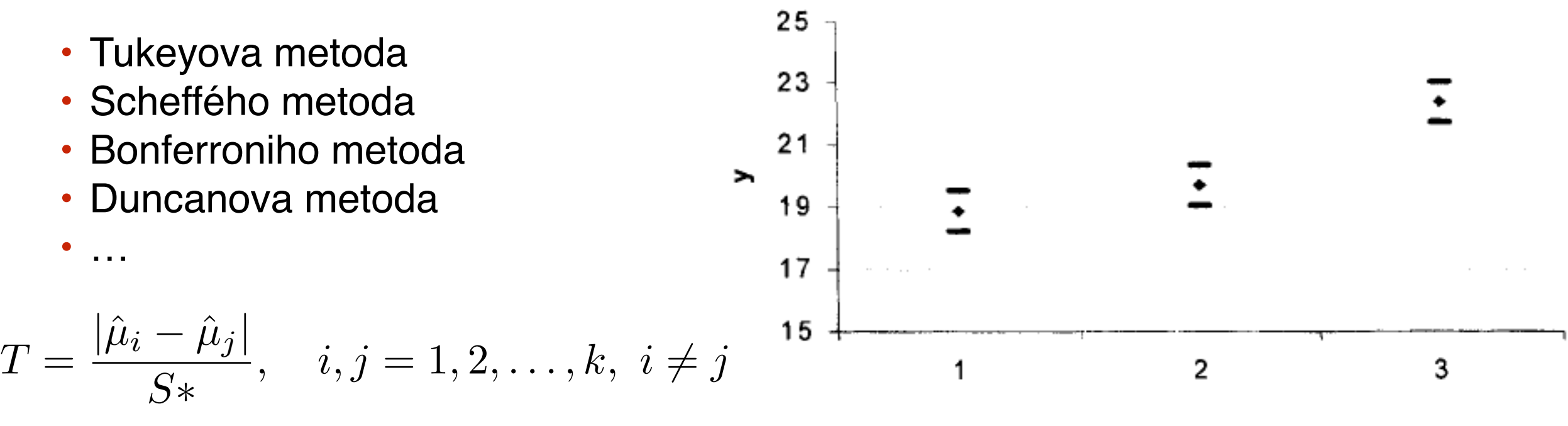

> pairwise.t.test(pvl\$pevnost, pvl\$dodavatel, p.adj = "bonf")

Pairwise comparisons using t tests with pooled SD

data: pvl\$pevnost and pvl\$dodavatel

 a b  $b$  1.00000 c 0.00063 0.00291

P value adjustment method: bonferroni

=> z tabulky *p*-hodnot při porovnání po dvojicích vyplývá, že

- a s b jsou nerozlišitelné
- c se liší jak od a, tak i od b

#### **Metody mnohonásobného srovnávání:**

• Tukeyova metoda

$$
Q = \frac{|\hat{\mu}_i - \hat{\mu}_j|}{S*}, \quad S* = \sqrt{\frac{S_E}{n(N-k)}}
$$

 $N = \sum$ *k i*=1 označme  $k$  počet tříd a  $\;N=\sum n_i\;$ 

-musí být 
$$
n_1 = n_2 = ... = n_k
$$

$$
\frac{1}{n(N-k)} \qquad \qquad Q < q_{1-\alpha}(k, \, N-k)
$$

• Scheffého metoda

$$
S = \frac{|\hat{\mu}_i - \hat{\mu}_j|}{S*}, \quad S* = \sqrt{\frac{S_E}{N - k}(k - 1)\left(\frac{1}{n_i} + \frac{1}{n_j}\right)} \quad S < \sqrt{F_{1-\alpha}(k - 1, N - k)}
$$

• Bonferroniho metoda

$$
T = \frac{|\hat{\mu}_i - \hat{\mu}_j|}{S*}, \quad S* = \sqrt{\frac{S_E}{N - k} \left(\frac{1}{n_i} + \frac{1}{n_j}\right)} \qquad T < t_{1 - \alpha/2}(N - k)
$$

#### **Ověření podmínek pro použití ANOVA**

- Reprezentativnost výběru, náhodnost
- Nezávislost pozorování
- Normalita dat
- Stejné rozptyly (homoskedasticita)

#### One-way ANOVA

Zatím jsme měli datový soubor, který bylo možné roztřídit do několika skupin podle hodnoty jednoho faktoru jednoduché třídění

**Příklad:** pevnost vláken ~ dodavatel (*a*, *b, c)*

výkon  $\sim$  stroj (A1, A2)

• V mnoha případech se data dají roztřídit podle více faktor<sup>ů</sup> vícenásobné třídění Multi-way ANOVA

**Příklad:** výnos plodiny ~ druh hnojiva + typ půdy

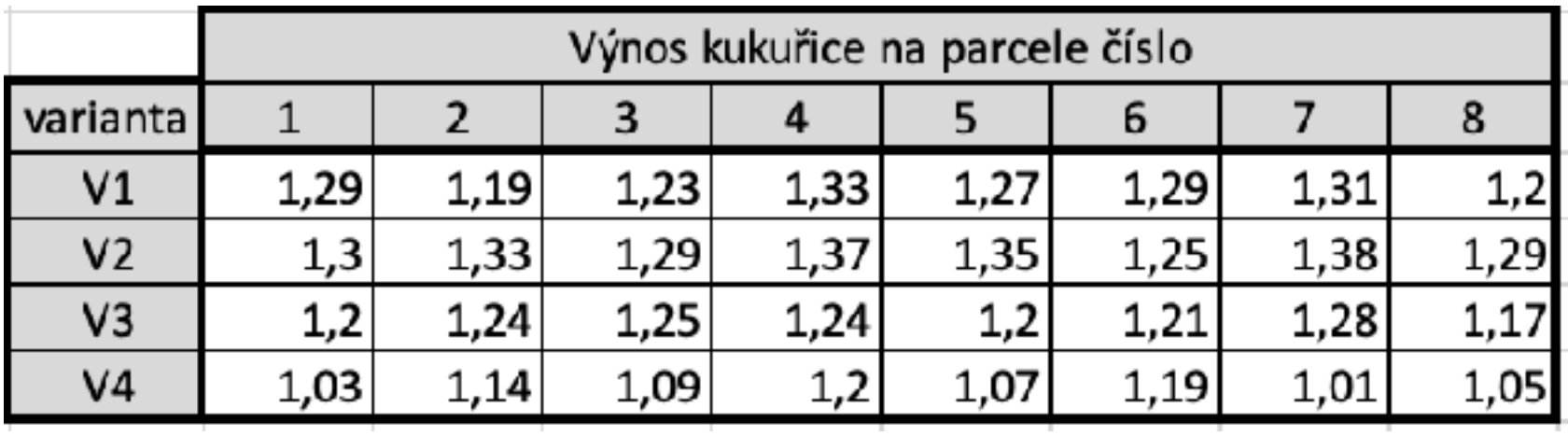

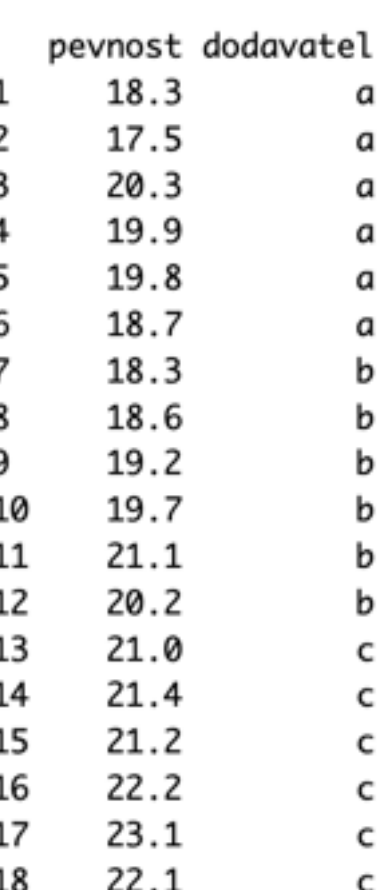

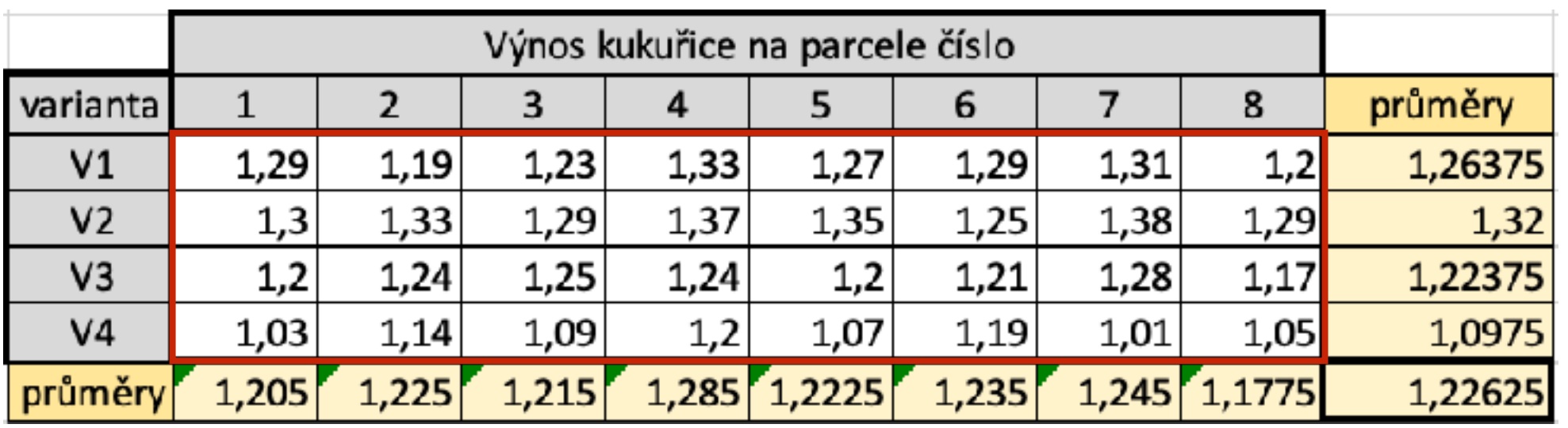

**Příklad:** výnos plodiny ~ druh hnojiva + typ půdy

Je výnos kukuřice závislý na variantě, typu půdy nebo na obojím?

32 naměřených hodnot můžeme rozdělit < dvojné třídění

do 4 skupin po 8 podle varianty do 8 skupin po 4 podle parcely

$$
X = \mu_0 + \alpha_1 V_1 + \alpha_2 V_2 + \alpha_3 V_3 + \alpha_4 V_4 + \epsilon
$$

$$
H_0: \alpha_1 = \alpha_2 = \alpha_3 = \alpha_4 = 0
$$
  

$$
H_A: \exists i: \alpha_i \neq 0
$$

 $H_0: \mu_{V_1} = \mu_{V_2} = \mu_{V_3} = \mu_{V_4} = \mu_0$  $H_A: \exists i, j: \mu_{V_i} \neq \mu_{V_j}$ 

 $model1 = vynos \sim varianta$ 

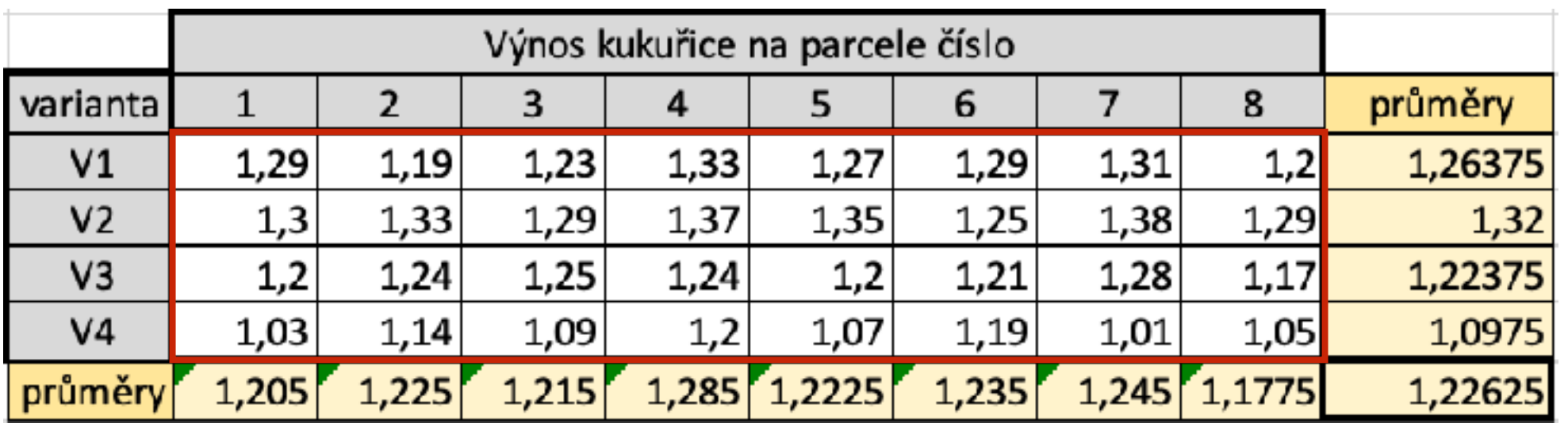

**Příklad:** výnos plodiny ~ druh hnojiva + typ půdy

Je výnos kukuřice závislý na variantě, typu půdy nebo na obojím?

32 naměřených hodnot můžeme rozdělit < dvojné třídění do 4 skupin po 8 podle varianty do 8 skupin po 4 podle parcely

$$
X = \mu_0 + \beta_1 P_1 + \beta_2 P_2 + \beta_3 P_3 + \beta_4 P_4 + \beta_5 P_5 + \beta_6 P_6 + \beta_7 P_7 + \beta_8 P_8 + \epsilon
$$

 $H_0: \mu_{P_1} = \cdots = \mu_{P_8} = \mu_0$  $H_A: \exists i, j: \mu_{P_i} \neq \mu_{P_j}$  $H_0$ :  $\beta_1 = \cdots = \beta_8 = 0$  $H_A: \exists j: \beta_j \neq 0$  $model2 = vynos \sim 0$  parcela

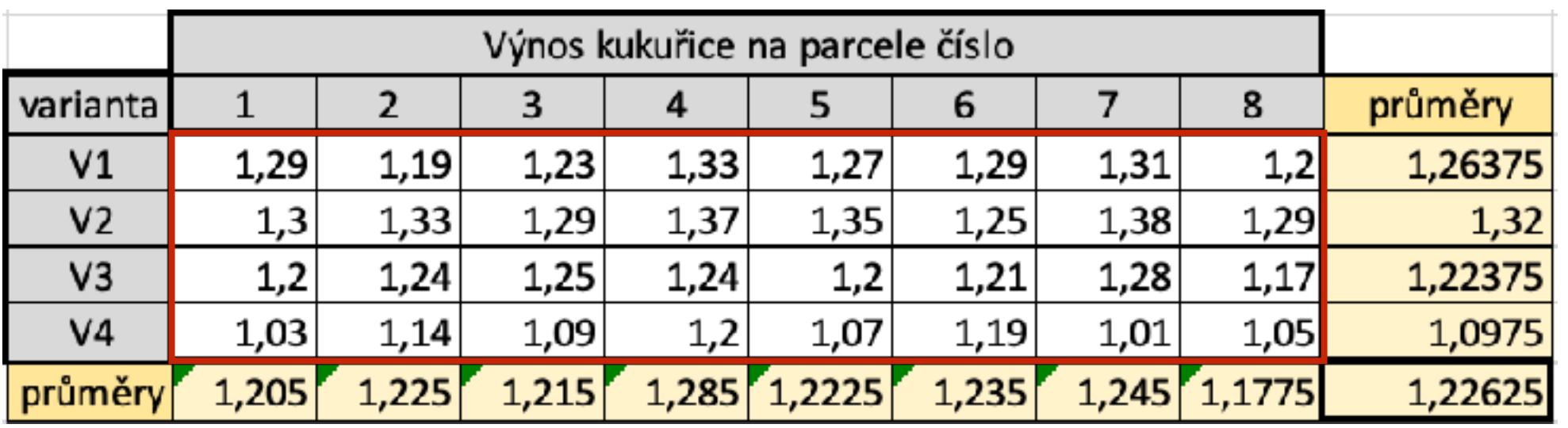

**Příklad:** výnos plodiny ~ druh hnojiva + typ půdy

Je výnos kukuřice závislý na variantě, typu půdy nebo na obojím?

32 naměřených hodnot můžeme rozdělit < dvojné třídění

do 4 skupin po 8 podle varianty

do 8 skupin po 4 podle parcely

$$
X = \mu_0 + \sum_{i=1}^{4} \alpha_i V_i + \sum_{j=1}^{8} \beta_j P_j
$$

 $model3 = vynos \sim varianta + parcela$  $model4 = vynos \sim varianta * parcela$ 

**Příklad:** výnos plodiny ~ druh hnojiva + typ půdy

> vynosy<- data.frame(read.table("vynosy.txt", header=T))

$$
X = \mu_0 + \alpha_1 V_1 + \alpha_2 V_2 + \alpha_3 V_3 + \alpha_4 V_4 + \epsilon
$$
  
\n
$$
H_0: \alpha_1 = \alpha_2 = \alpha_3 = \alpha_4 = 0
$$
  
\n
$$
H_A: \exists i: \alpha_i \neq 0
$$

```
> oneway1<- aov(vynos~varianta, data=vynosy) 
> summary(oneway1) 
           Df Sum Sq Mean Sq F value Pr(>F)
varianta 3 0.21423 0.07141 25.79 3.29e-08 *** 
Residuals 28 0.07752 0.00277 
--- 
Signif. codes: 0 '***' 0.001 '**' 0.01 '*' 0.05 '.' 0.1 ' ' 1
```
> plot(oneway1)

**Příklad:** výnos plodiny ~ druh hnojiva + typ půdy

> vynosy<- data.frame(read.table("vynosy.txt", header=٦å

$$
X = \mu_0 + \alpha_1 V_1 + \alpha_2 V_2 + \alpha_3 V_3 + \alpha_4 V_4 + \epsilon
$$

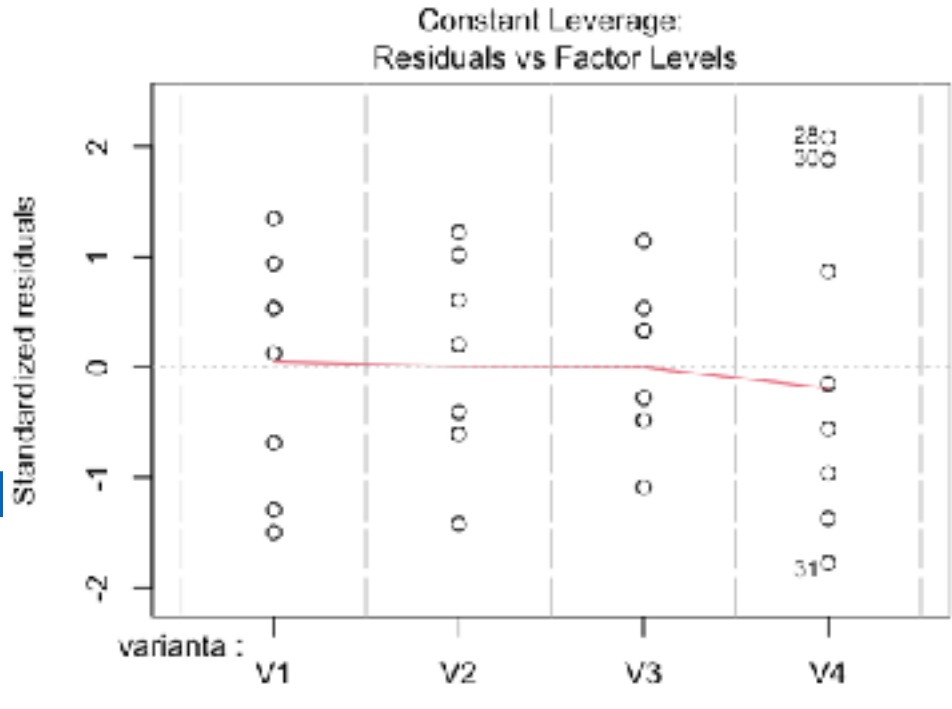

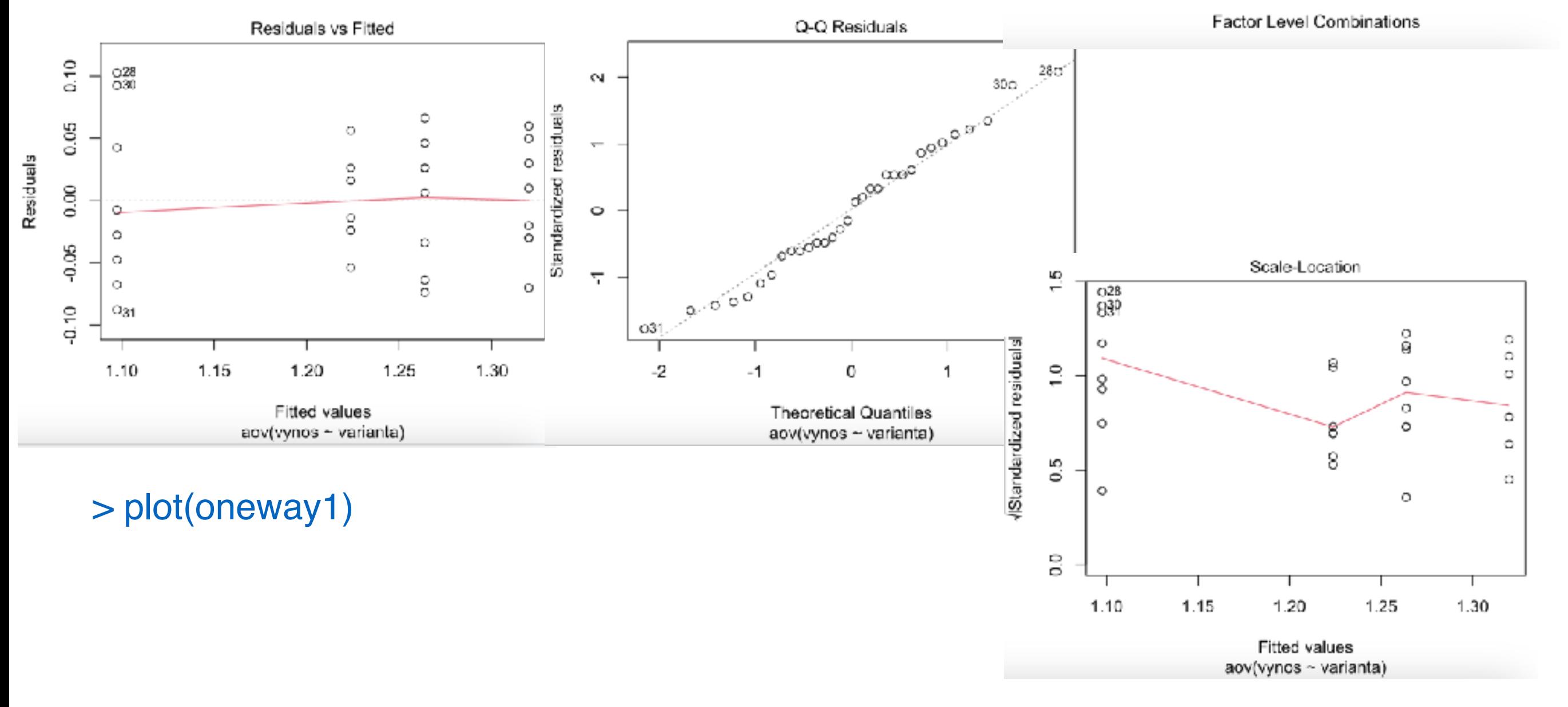

**Příklad:** výnos plodiny ~ druh hnojiva + typ půdy

 $X = \mu_0 + \beta_1 P_1 + \beta_2 P_2 + \beta_3 P_3 + \beta_4 P_4 + \beta_5 P_5 + \beta_6 P_6 + \beta_7 P_7 + \beta_8 P_8 + \epsilon$ 

 $H_0: \beta_1 = \cdots = \beta_8 = 0$  $H_A: \exists j: \beta_j \neq 0$ 

```
> oneway2<- aov(vynos~parcela, data=vynosy) 
> summary(oneway2) 
          Df Sum Sq Mean Sq F value Pr(>F)
parcela 7 0.0274 0.003914 0.355 0.919 
Residuals 24 0.2643 0.011015
```
> plot(oneway2)

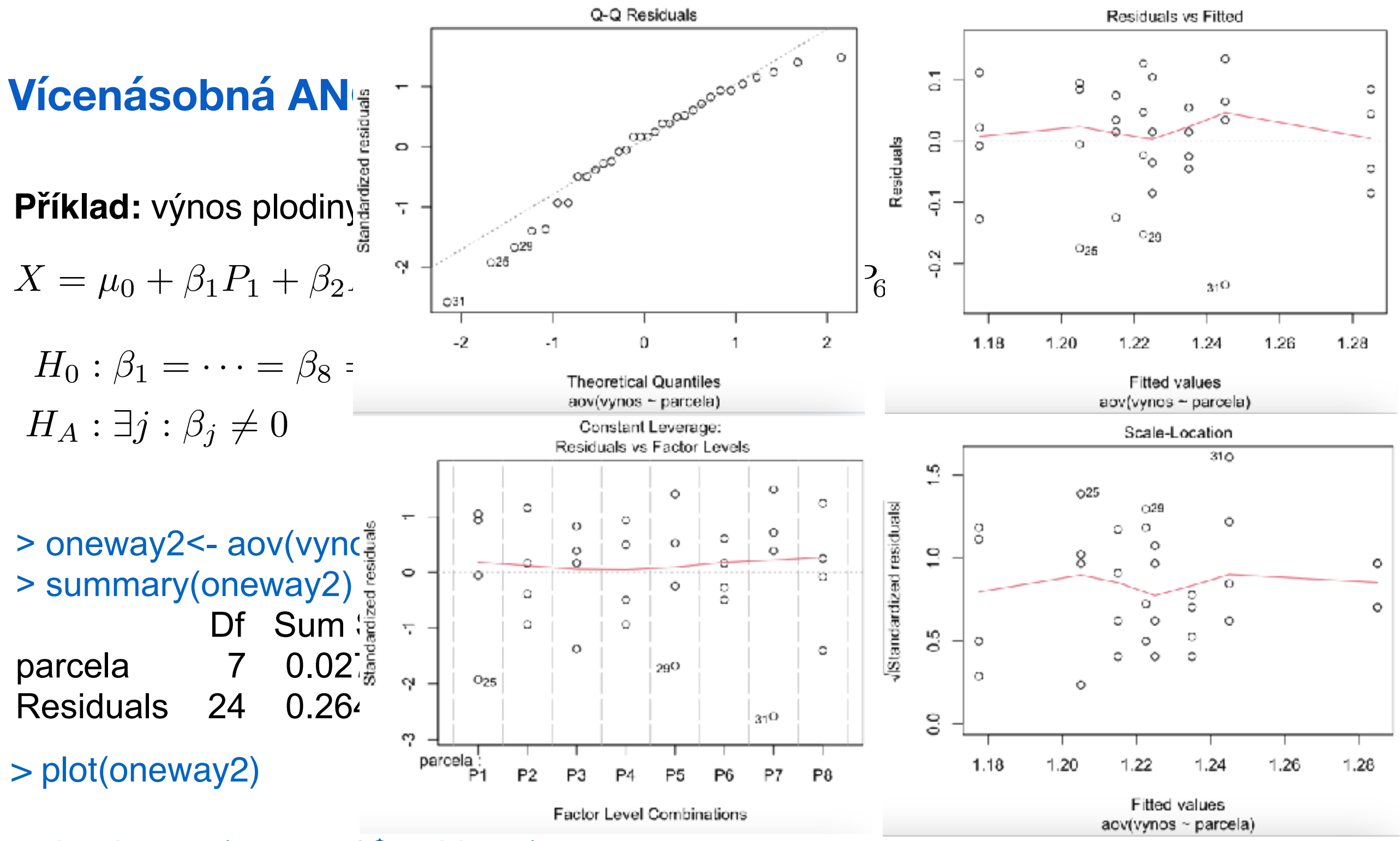

> shapiro.test(oneway2\$residuals)

Shapiro-Wilk normality test

data: oneway2\$residuals  $W = 0.95112$ , p-value = 0.155

**Příklad:** výnos plodiny ~ druh hnojiva + typ půdy

$$
X = \mu_0 + \sum_{i=1}^{4} \alpha_i V_i + \sum_{j=1}^{8} \beta_j P_j
$$
  
\n>  $\geq$  twoway1 <=  $\text{av}(v \text{ynos}\sim v \text{ynos} + \text{parcela, data}\sim v \text{ynosy})$   
\n>  $\geq$  summary(twoway1)  
\nDf Sum Sq Mean Sq F value Pr(>F)  
\nvarianta 3 0.21423 0.07141 29.92 9e-08 \*\*\*  
\nparela 7 0.02740 0.00391 1.64 0.179  
\nResiduals 21 0.05012 0.00239

> twoway2 <- aov(vynos~vynos\*parcela, data=vynosy) > summary(twoway2)

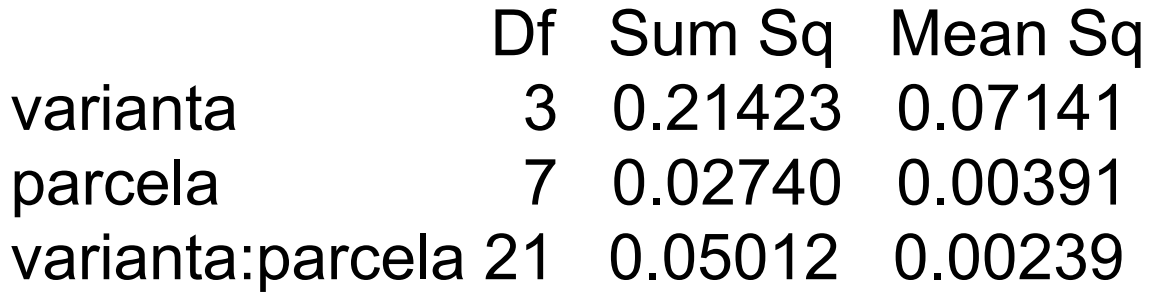

Odezva *X*1, *X*2, …, *X*n se neřídí normálním rozdělením => nelze použít ANOVA.

#### **Kruskal – Wallisův test**

- Je neparametrickou obdobou analýzy rozptylu jednoduchého třídění.
- Slouží k ověření nulové hypotézy  $H_0$ , že  $k > 2$  nezávislých náhodných výběrů o rozsazích n<sub>1</sub>, n<sub>2</sub>, ..., n<sub>k</sub> pochází z jednoho základního souboru.
- Předpokládáme, že tyto náhodné výběry byly pořízeny ze základních souborů se spojitými distribučními funkcemi  $F_1(x)$ ,  $F_2(x)$ , ...,  $F_k(x)$ .
- Nulovou hypotézu  $H_0$  můžeme zapsat takto  $H_0: F_1(x) = F_2(x) = ... = F_k(x)$  pro všechna x.

#### Postup při stanovení testového kritéria:

- 1) Máme k dispozici *k* výběrových souborů o četnostech n1, n2, …, nk.
- 2) Všechny výběrové soubory sloučíme do jediného souboru.
- 3) Každé hodnotě souboru přiřadíme vzestupně pořadové číslo, stejným hodnotám pak pořadí průměrné.
- 4) Následně sečteme pořadová čísla jednotlivých pozorování pro každý původní výběrový soubor zvlášť a získáme součty *T*1*, T*2*, …, T*k ……….………. (*T*i ; *i* = 1, …, *k*, je tedy součet pořadových čísel pro *i*-tý výběr)

Odezva *X*1, *X*2, …, *X*n se neřídí normálním rozdělením => nelze použít ANOVA.

#### **Kruskal – Wallisův test**

Testová statistika má tvar: 
$$
KW = \frac{12}{n(n+1)} \sum_{i=1}^{k} \frac{T_i^2}{n_i} - 3(n+1)
$$
  
kde n = n<sub>1</sub> + n<sub>2</sub> + ... + n<sub>k</sub>.

Statistika KW má za platnosti  $H_0$  při  $n_i \rightarrow \infty$  asymptoticky  $\chi^2$  – rozdělení o  $k$ -1 stupních volnosti.

Pokud  $KW>\chi^2_{\alpha}(n-1)$ , přijímáme hypotézu alternativní, podle které se hodnoty nejméně dvou porovnávaných výběrových souborů od sebe statisticky významně liší.

Jestliže se v posloupnosti zjištěných údajů vyskytnou shodné hodnoty, kterým se přiřazuje průměrné pořadí, je nutno hodnotu *KW* dělit korekčním faktorem

$$
K = 1 - \frac{1}{n^3 - n} \sum_{j=1}^{p} (t_j^3 - t_j)
$$

*KW*

*K*

kde *p* je počet tříd se stejným pořadím a *ti* počet pořadí v *i*-té třídě.

Opravené testové kritérium se stanoví jako *KWopr* =

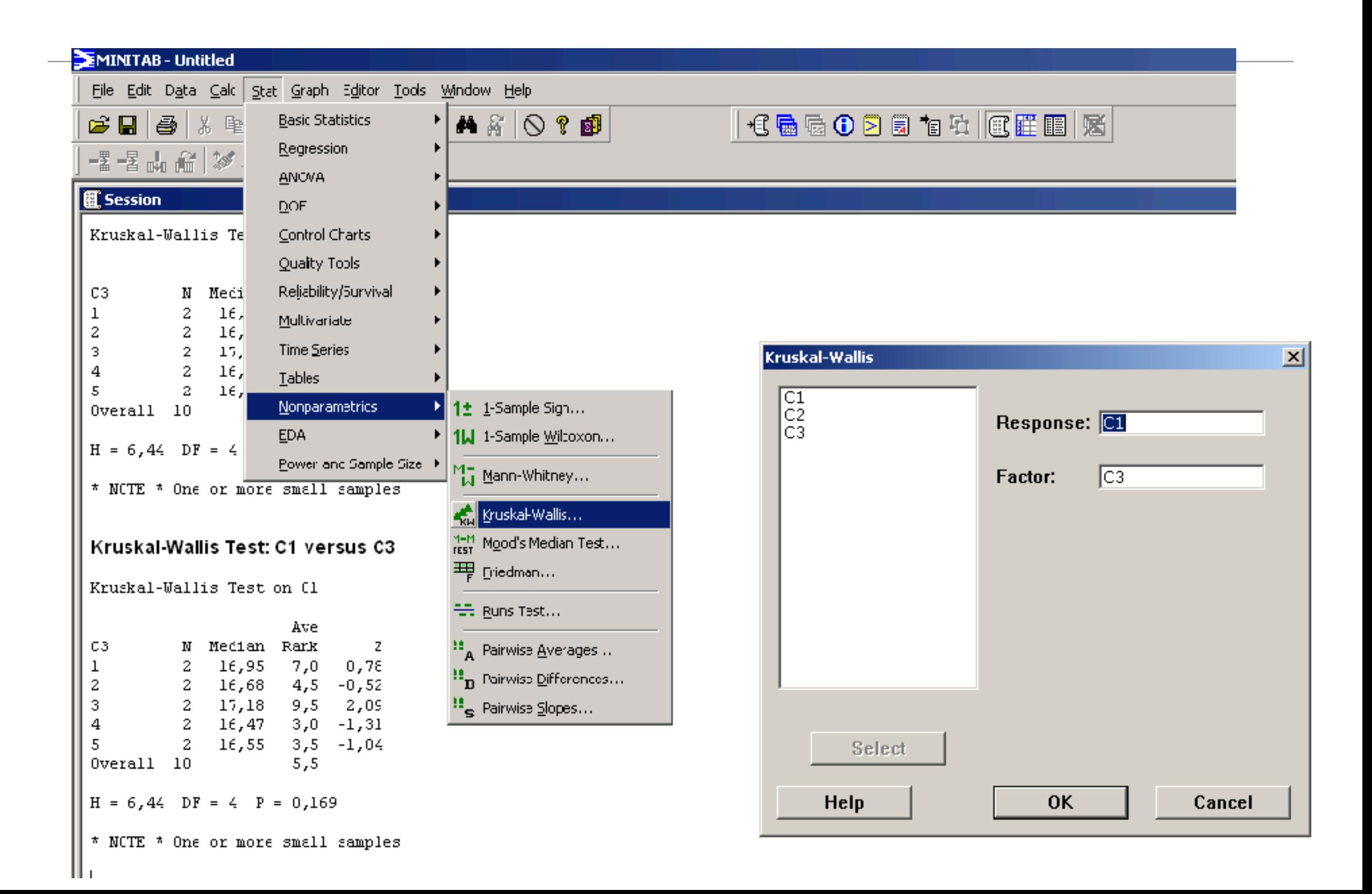

#### **Neparametrické metody mnohonásobného porovnávání.**

#### **Neményiho metoda**

- Předpokládáme tzv. "*vyvážený pokusný plán"*, tzn., že všech *k* výběrů má stejný rozsah (tedy  $n_1 = n_2 = ... = n_k = N$ ).
- Spočítáme  $\frac{K(K-1)}{2}$  diferencí  $|T_i T_j|$  které porovnáváme s kritickými hodnotami. 2  $k(k-1)$
- Kritické hodnoty  $D_{\alpha}$  se hledají pro hladinu významnosti  $\alpha$ , pro  $k$  porovnávaných tříd a *N* opakování v každé třídě  $(n_1 = n_2 = ... = n_k = N)$ .
- Je-li nějaká diference větší nebo rovna kritické hodnotě  $D_{\alpha}$  pro Neményiho metodu, zamítá se hypotéza o neprůkaznosti diference, tzn. že *i*-tý a *j*-tý výběr pocházejí z téhož rozdělení.

#### **Neparametrické metody mnohonásobného porovnávání.**

#### **Dunnova metoda**

•

- Použijeme ji v případě "ne*vyváženého pokusného plánu"*, tzn., že výběry nemají stejný rozsah (tedy nemusí být  $n_1 = n_2 = ... = n_k$ ).
- Spočítáme  $\frac{k(k-1)}{2}$  diferencí  $|T_i T_j|$  které porovnáváme s kritickými hodnotami. 2  $k(k-1)$
- Pokud pro nějakou diferenci platí  $|T_i T_j| > u_{\beta}$  $\overline{\phantom{a}}$  $\frac{n(n-1)}{12}$   $\left(\frac{1}{n_i}\right)$  $+$ 1  $n_j$ ◆

kde  $u_{\beta}$  je  $\beta$ - kvantil standardního normálního rozdělení,  $\beta = \frac{u}{1 + (1 - 1)}$ ,  $\alpha$  $k(k-1)$ 

zamítáme na hladině významnosti α hypotézu, že *i*-tý výběr (s rozsahem *ni*) a *j*-tý

výběr (s rozsahem *nj*) pocházejí z téhož rozdělení.

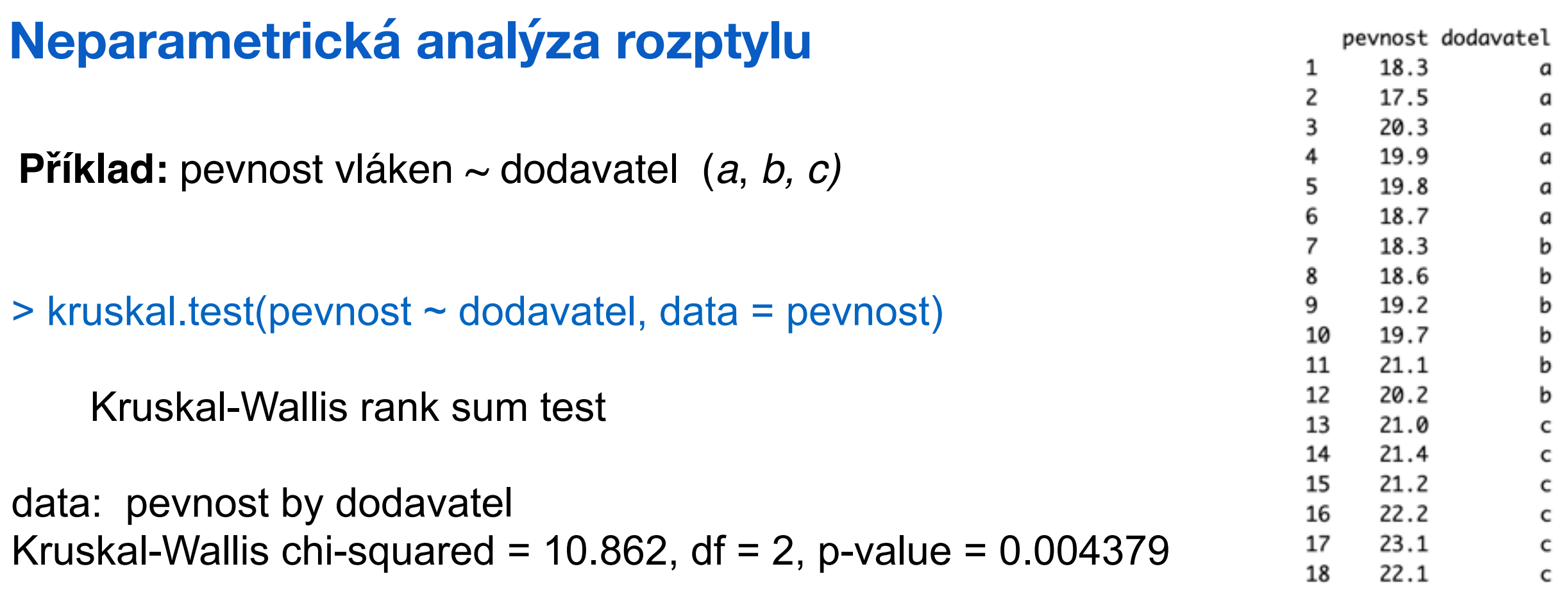

- > library(DescTools)
- > NemenyiTest(pevnost ~ dodavatel, data = pevnost)

Nemenyi's test of multiple comparisons for independent samples (tukey)

```
 mean.rank.diff pval 
b-a 0 1.0000 
c-a 9 0.0098 ** 
c-b 9 0.0098 ** 
---
```

```
Signif. codes: 0 '***' 0.001 '**' 0.01 '*' 0.05 '.' 0.1 ' ' 1
```
Odezva *X*1, *X*2, …, *X*n se neřídí normálním rozdělením => nelze použít ANOVA.

#### **Friedmanův test**

- Je neparametrickou obdobou analýzy rozptylu dvojného třídění (pro dva faktory - například pro jeden hlavní a druhý blokový).
- Předpokládejme, že máme měření *y*ij, kde *i* je označení bloku, *j* je označení úrovně faktoru (ošetření). Pro každou dvojici (*i,j*) máme jedno měření.
- Označme
	- *k* počet úrovní faktoru
	- *n* počet bloků
	- *r*ij pořadí naměřené hodnoty odezvy *y*ij v bloku *i*   $\frac{r_1}{r_1}$
	- *r*.j průměrné pořadí odezvy při úrovni *j* přes všechny bloky
	- *r*.<sub>j</sub> pruměrné pořadí odezvy při urovní *j* pres všechny bloky<br> $\overline{r}$  průměrné pořadí přes všechny úrovně a přes všechny bloky

$$
\begin{aligned}\n\text{Položme } SS_t &= n \sum_{j=1}^k (\bar{r}_{\cdot j} - \bar{r})^2 \quad \text{a} \quad SS_e = \frac{1}{n(k-1)} \sum_{i=1}^n \sum_{j=1}^k (r_{ij} - \bar{r})^2 \\
\text{Testová statistika má tvar } Q &= \frac{SS_t}{SS_e}\n\end{aligned}
$$

(Pro velká *n* a *k* (*n* >15, *k* >4) má přibližně chí-kvadrát rozdělení o *k*-1 stupních volnosti)

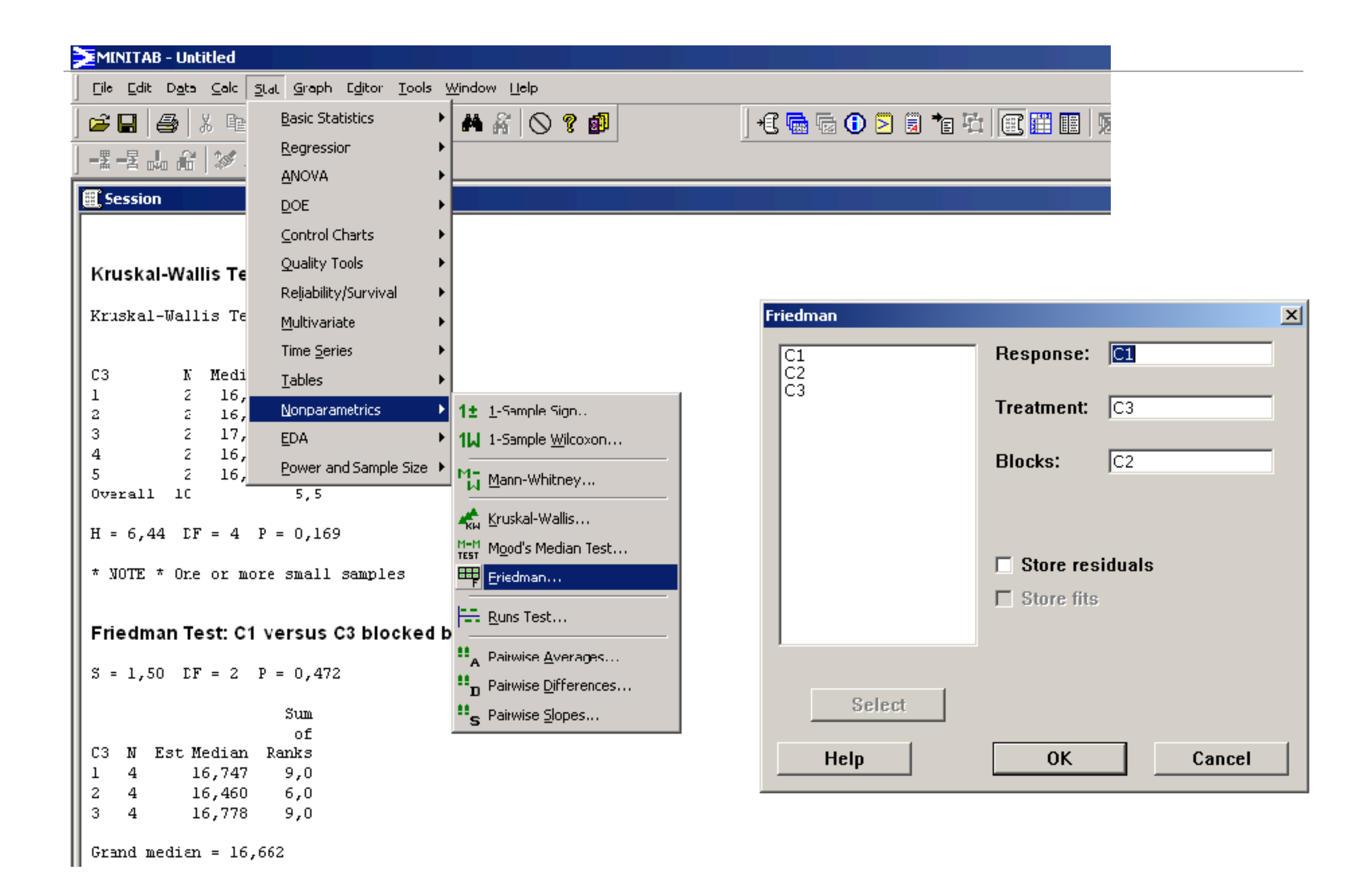